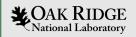

### ARM Forge DDT

Quick intro to Debugging with Forge DDT

Presented by Will Castillo

ORNL is managed by UT-Battelle LLC for the US Department of Energy

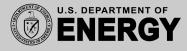

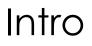

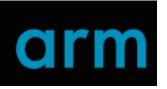

- ARM Forge DDT (Distributed Debugging Tool)
- Commercial debugging tool originally developed by Allinea Software company, 2002
- Graphical interface to debug serial or highly parallelized codes within HPC
- As of 2016 DDT was used on 20 of the 25 fastest supercomputers in the world

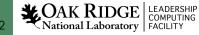

### Paradigms

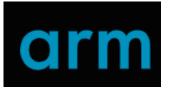

- Supports single and multithreaded processes
- OpenMP
- MPI
- Heterogenous software (GPU software)
- Hybrid codes e.g. MPI with OpenMP or MPI with CUDA

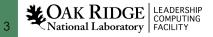

### Language Support

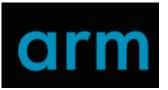

- C
- C++
- All flavors of Fortran, including f90
- Python (limited)
- GPU languages (CUDA, hipcc)

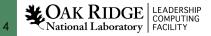

### A look into...

| • • •                                                       |                |                 |       |                |                                                                                                    | 🗙 Arm DDT - Arm Forge 22.1.1 |  |
|-------------------------------------------------------------|----------------|-----------------|-------|----------------|----------------------------------------------------------------------------------------------------|------------------------------|--|
| <u>F</u> ile <u>E</u> di                                    | t <u>V</u> iev | <u>C</u> ontrol | Tools | <u>W</u> indow | Help                                                                                                  |                              |  |
|                                                             |                | <b>m</b><br>GE  |       |                | <b>RUN</b><br>Run and debug a program.                                                                |                              |  |
|                                                             |                |                 |       |                | ATTACH<br>Attach to an already running program.<br>OPEN CORE<br>Open a core file from a previous run. |                              |  |
|                                                             |                | MA              |       |                | MANUAL LAUNCH (ADVANCED)<br>Manually launch the backend yourself.<br>OPTIONS<br>Remote Launch:<br>Off |                              |  |
| <u>Support</u><br><u>Tutorials</u><br>arm.com<br>Licence Se | erial: 17      | 726 ?           |       |                |                                                                                                    |                              |  |

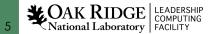

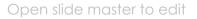

arm

### Connecting

# arm

• Backend connects to all ranks

|                                                                                                    | Arm DDT - Arm Forge 22.1.2                                           |                                                  |
|----------------------------------------------------------------------------------------------------|----------------------------------------------------------------------|--------------------------------------------------|
| ▶ II ·II (1) (1)                                                                                                    |                                                                      |                                                  |
|                                                                                                    | urrent: 💿 Group 🔵 Process 🔵 Thread 📃 Step Threads Together           |                                                  |
| All 0 1 2                                                                                                    | 3 4 5 6 7 8 9 10 11 12 13 14 15                                      |                                                  |
| Create Group                                                                                                    |                                                                      |                                                  |
| Project Files Fortran Modules                                                                                                    | wAdd_mpi                                                             | Locals Current Line(s) Current Stack             |
| × 🕫 Project Files                                                                                                    | 1 Tinciude (Statomy                                                  | Current Line(s)                                  |
| Search (೫K)                                                                                                    | 2 #include <math.h><br/>3 #include <stdint.h></stdint.h></math.h>    | ame Value                                        |
|                                                                                                    | 4 #include <sched.h></sched.h>                                       | size 0                                           |
| Application Code 1                                                                                                    | 5 #include <mpi.h></mpi.h>                                           |                                                  |
| <ul> <li>✓ ■ /</li> <li>✓ ■ Sources</li> </ul>                                                                                                    | <pre>o 7 v int main(int argc, char *argv[]){</pre>                   |                                                  |
| <ul> <li>v vAdd_mpi.cpp</li> </ul>                                                                                                    | 8                                                                    |                                                  |
| is a sec_inputpy is a sec_inputpy is | 9 /* MPI initialization */                                           |                                                  |
| > External Code                                                                                                    | 11 MPI_Init(&argc, &argv);                                           |                                                  |
|                                                                                                    | 12<br>13 int size;                                                   |                                                  |
|                                                                                                    | 14 MPI Comm size(MPI COMM WORLD, &size);                             |                                                  |
|                                                                                                    | 15<br>16 int rank;                                                   |                                                  |
|                                                                                                    | 17 MPI_Comm_rank(MPI_COMM_WORLD, &rank);                             |                                                  |
|                                                                                                    | 18<br>19 char name[MPI MAX PROCESSOR NAME];                          |                                                  |
|                                                                                                    | 20 int result_length;                                                |                                                  |
|                                                                                                    | <pre>21 MPI_Get_processor_name(name, &amp;result_length); 22</pre>   |                                                  |
|                                                                                                    | <pre>23 int hwthread = sched_getcpu();</pre>                         |                                                  |
|                                                                                                    | 24<br>25 long long int N = $32*1024*1024;$                           |                                                  |
|                                                                                                    | <pre>26 size_t buffer_size = N * sizeof(double);</pre>               |                                                  |
|                                                                                                    | 27<br>28 double *A = NULL;                                           |                                                  |
|                                                                                                    | 29 double *B = NULL;                                                 |                                                  |
|                                                                                                    | 30 double *C = NULL;<br>31                                           |                                                  |
|                                                                                                    | $\frac{31}{32} = \frac{1}{12} \left( \frac{rank}{rank} = 0 \right) $ |                                                  |
| —s                                                                                                    | lurmstepd—16*[vAdd_mpi—_2*[{vAdd_mpi}]]                              |                                                  |
| × 0                                                                                                    | 4*[{slurmstepd}]                                                     | Evaluate                                         |
|                                                                                                    | lurmstepd—_forge-backend—_15*[forge-backend                          | d——gdb]                                          |
| 16 16 v ofi_uffd_                                                                                                    |                                                                      |                                                  |
| 16 > poll (pr                                                                                                    | —forge-treeserve                                                     |                                                  |
| 16 > ??                                                                                                    | ada                                                                  |                                                  |
|                                                                                                    | └─gdb                                                                |                                                  |
|                                                                                                    | 4*[{slurmstepd}]                                                     |                                                  |
|                                                                                                    |                                                                      | Connected to: (via tunnel) login1:4201 -> login1 |
|                                                                                                    |                                                                      |                                                  |

**COAK RIDGE** LEADERSHIP National Laboratory FACILITY

6

#### Open slide master to edit

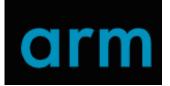

Control many processes of a program

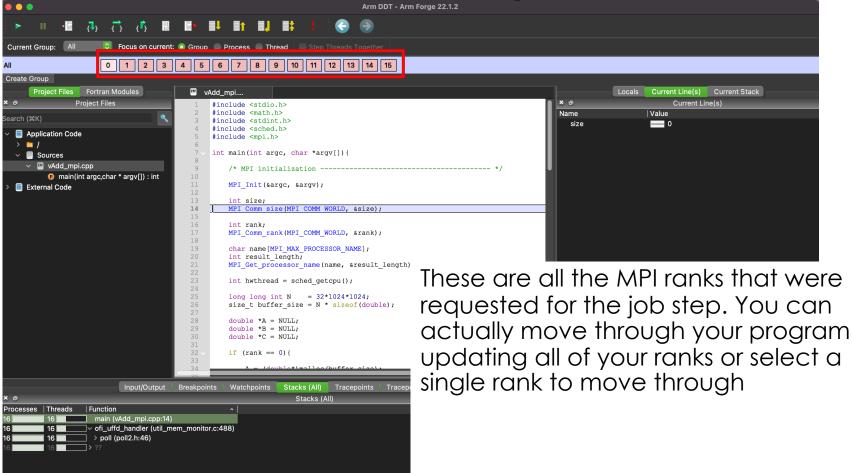

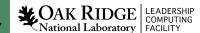

Ready Connected to: (via tunnel) login1:4201 -> login1

COMPUTING

National Laboratory | FACILITY

8

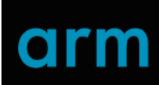

• Allows the user to step through a program

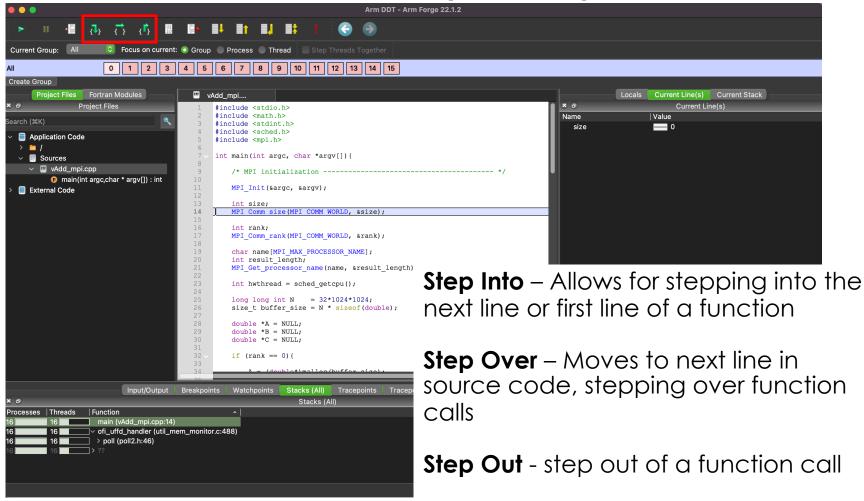

# arm

Step into Functions

LEADERSHIP COMPUTING

**CAK RIDGE** 

National Laboratory | FACILITY

9

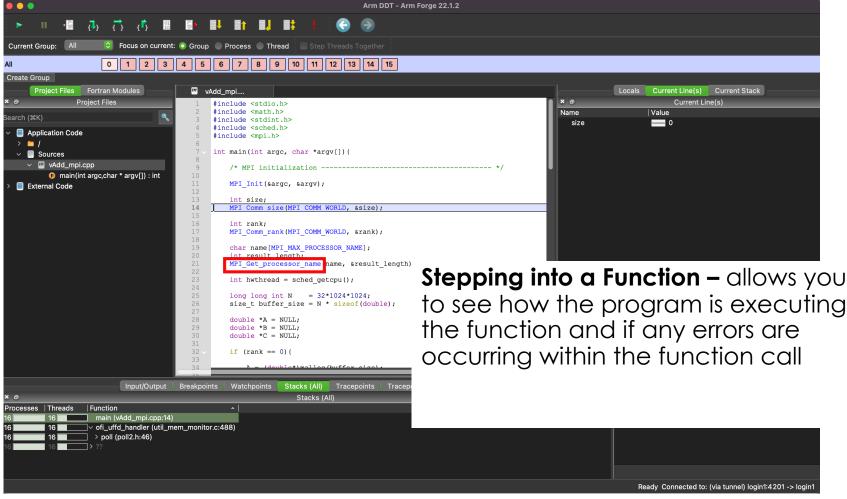

# arm

• Setting watchpoints

|                                                                                                    | Arm DDT - Arm F                                                                                                    | orge 22.1.2                                                            |
|----------------------------------------------------------------------------------------------------|----------------------------------------------------------------------------------------------------|------------------------------------------------------------------------|
| 🕨 II 📲 🖓 🔂 🗗 🖩 📕                                                                                                    | H Bh BJ 👭 I 🔆 💮 💬                                                                                                    |                                                                        |
| Current Group: All                                                                                                    | Process      Thread     Step Threads Together                                                                                                    |                                                                        |
| All 0 1 2 3 4 5                                                                                                    | 6 7 8 9 10 11 12 13 14 15                                                                                                    |                                                                        |
| x       ○       Project Files       22         Search (#K)        24         >       ▲       Application Code       26         >       ▲       /       29         >       ■       Sources       29         >       ■       main(int arg.char * argv[]) : int       31         >       ■       External Code       34         41       42       43         44       44       44         45       46       47         50       51       52       55         55       56       56 | <pre>dd_mpi int hwthread = sched_getcpu(); long long int N = 32*1024*1024; size_t buffer_size = N * sizeof(double); double *A = NULL; double *B = NULL; double *C = NULL; if (rank == 0){</pre> | Watchpoints – anytime a variable or expression you supply changes, DDT |
| × @<br>Processes Scope Expression Trigger On                                                                                                    | Watchpoints                                                                                                    | will stop for you to analyze your code                                 |
| ✓ All #0 main A = 25 write only                                                                                                    | software                                                                                                    | and stack trace                                                        |

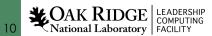

### arm

#### • Breakpoints

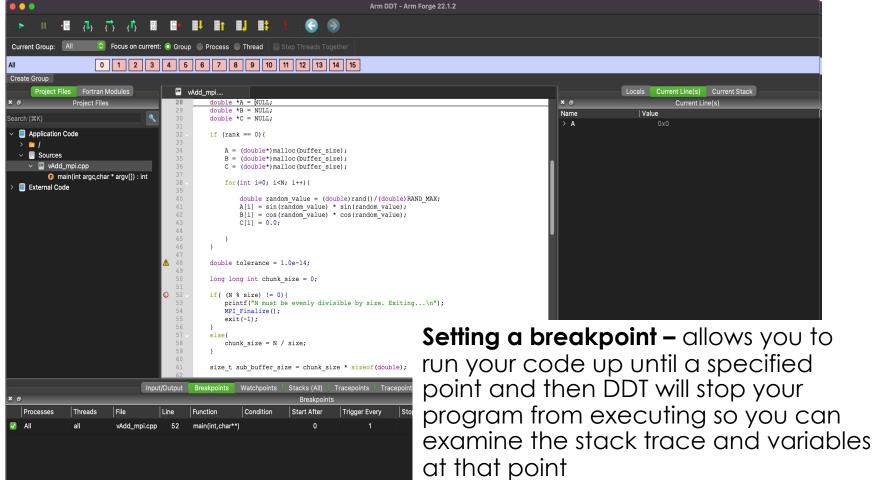

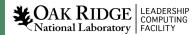

11

# arm

#### • Tracepoints

12

|                                  |                                                                                                    | Arm Forge 22.1.2                                       |
|----------------------------------|----------------------------------------------------------------------------------------------------|--------------------------------------------------------|
|                                  | <u>ĭ</u> , œ <b>≡</b> • <b>■</b> ↓ <b>■</b> ↑ <b>■↓ ■</b> ↓ ↓ ⊖ <del>(⊙</del> ⊙)                          |                                                        |
| Current Group: All 📀 Focus       | on current: 💿 Group 🔵 Process 🔵 Thread 📃 Step Threads Togeth                                              | er                                                     |
| All 0 1                          | 2 3 4 5 6 7 8 9 10 11 12 13 14                                                                            | 15                                                     |
| Create Group                     |                                                                                                    |                                                        |
|                                  | vAdd_mpi                                                                                                  | Locals Current Line(s) Current Stack                   |
| Project Files                    | /* MPI initialization                                                                                     | */ Current Line(s)                                     |
| Search (#K) 10                   | <pre>MPI_Init(&amp;argc, &amp;argv);</pre>                                                                | N 140737173765180                                      |
| Application Code 12 13           | int size;                                                                                                 |                                                        |
| → 📑 Sources 14                   | <pre>MPI_Comm_size(MPI_COMM_WORLD, &amp;size);</pre>                                                      |                                                        |
| vAdd_mpi.cpp 16                  | <pre>int rank;<br/>MPI Comm rank(MPI COMM WORLD, &amp;rank);</pre>                                        |                                                        |
| > External Code                  | char name[MPI MAX PROCESSOR NAME];                                                                        |                                                        |
| 20<br>21                         | <pre>int result_length;<br/>MPI_Get_processor_name(name, &amp;result_length);</pre>                       | Setting a Traconaint allows you to                     |
| 22                               | <pre>int_coc_processer_name(name) arcourc_rongen(); int hwthread = sched getcpu();</pre>                  | Setting a Tracepoint – allows you to                   |
| 24                               | long long int N = 32*1024*1024;                                                                           | your code without stopping and                         |
| 26                               | <pre>size_t buffer_size = N * sizeof(double);</pre>                                                       | ,                                                      |
| 27<br>28                         | double *A = NULL;                                                                                         | record a variable, function or line                    |
| 29<br>30                         | <pre>double *B = NULL;<br/>double *C = NULL;</pre>                                                        | •                                                      |
| 31<br>32 -                       | if (rank == 0) {                                                                                          | within source code every time that                     |
| 33<br>34                         | <pre>A = (double*)malloc(buffer_size);</pre>                                                              | point in execution is reached or                       |
| 35 36                            | <pre>B = (double*)malloc(buffer_size);<br/>C = (double*)malloc(buffer_size);</pre>                        | point in execution is reached of                       |
| 37<br>38                         | <pre>for(int i=0; i<n; i++)="" pre="" {<=""></n;></pre>                                                   | specified condition is met                             |
| 39<br>40                         | <pre>double random_value = (double)rand()/(doubl</pre>                                                    | e) RAN                                                 |
| 41 42                            | A[i] = sin(random_value) * sin(random_value<br>B[i] = cos(random_value) * cos(random_value                | );<br>);                                               |
| Input/Output Breakp              | points Watchpoints Stacks (All) Tracepoints Tracepoint Out                                                | put                                                    |
| * 0                              | Tracepoint Output                                                                                         |                                                        |
| Tracepoint Processes Values logg | jed                                                                                                    |                                                        |
| line 25 16,ranks 0-15 size:      | 16 MPI_COMM_WORLD: <no "mpi_comm_world"="" cu<="" in="" symbol="" td=""><td>irrent context.&gt;</td></no> | irrent context.>                                       |
|                                  |                                                                                                    |                                                        |
| Only show lines containing:      |                                                                                                    |                                                        |
|                                  |                                                                                                    |                                                        |
|                                  |                                                                                                    | Ready Connected to: (via tunnel) login1:4201 -> login1 |
| AK RIDGE LEADERSHIP              |                                                                                                    |                                                        |
| onal Laboratory FACILITY         |                                                                                                    | Open slide master to                                   |

### Conclusion

- Powerful debugger with graphical interface
- Multiple ways of connecting your program to DDT
- Start/stop features are critical when debugging codes at scale
- A competing tool is called TotalView

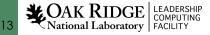

#### Demo

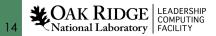

### Initial connect

|                                                                                                    | Arm DDT                                                          | - Arm Forge 22.1.2 |                                      |
|----------------------------------------------------------------------------------------------------|------------------------------------------------------------------|--------------------|--------------------------------------|
| · · · · · · · · · · · · · · · · · · ·                                                                                                    |                                                                  |                    |                                      |
|                                                                                                    | Group      Process     Thread     Step Threads Together          |                    |                                      |
|                                                                                                    | Group Process Thread                                             |                    |                                      |
| All 0 1<br>Create Group                                                                                                    |                                                                  |                    |                                      |
| Project Files Fortran Modules                                                                                                    | C mpi_bu                                                         |                    | Locals Current Line(s) Current Stack |
| × @ Project Files                                                                                                    | ▲ mpi_bug1.Please recompile then restart your debugging session. | Dismiss 💌 🔊        | Current Line(s)                      |
| <pre>Search (%K)</pre>                                                                                                    | <pre>1 &gt; /**********************************</pre>            | M_WORLD) ;         | Value 2104240                        |
| Input/ Break Watch Stac Trace Tracepo                                                                                                    | pint Logb × Ø                                                    | Evaluate           |                                      |
| × 🕫 Stacks (All)                                                                                                    | Name   Value                                                     |                    |                                      |
| Processes Threads Function          2       main (mpi_bug1.c:20)         2          2          2          2          2          2          2          2          2          2          2          2          2          2          2          2          2          2          2          2          2          2          2          2          2          2          2          2          2          2          2          2          2          2          2          2          2 | m_monitor.c:4{                                                   |                    |                                      |

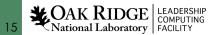

#### Step into – local variables Updated

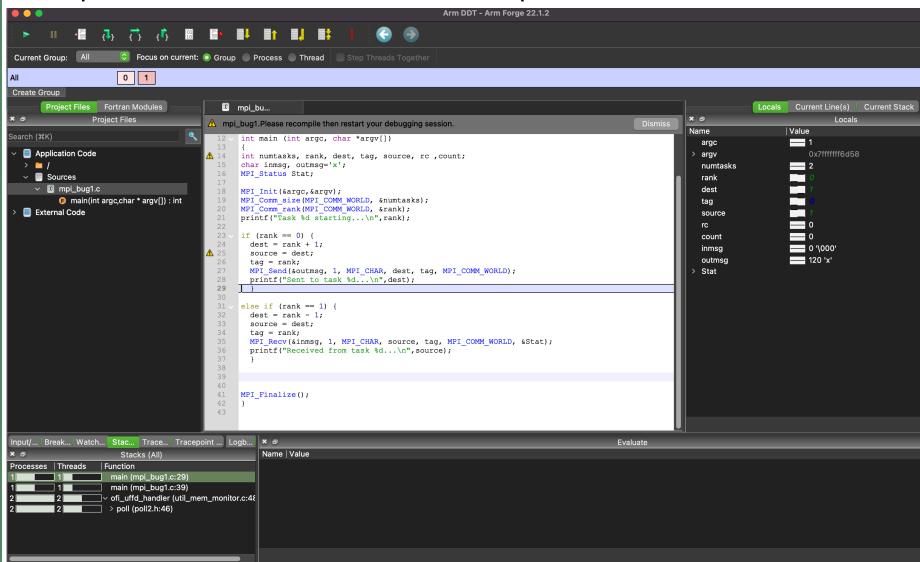

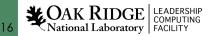

### Step into – Program is Hanging

| l I                                                   |                                                                                                    |                                                                     |
|-------------------------------------------------------|----------------------------------------------------------------------------------------------------|---------------------------------------------------------------------|
|                                                       | Arm DDT - Arm Forge 22.1.2                                                                                                    |                                                                     |
| 🕨 🖬 📲 🚯 🖒 🖒 📓                                         |                                                                                                    |                                                                     |
|                                                       | Group  Process  Thread  Step Threads Together                                                                                             |                                                                     |
|                                                       |                                                                                                    |                                                                     |
| All 0 1                                               |                                                                                                    |                                                                     |
| Create Group                                          |                                                                                                    |                                                                     |
| Project Files Fortran Modules                         | C mpi_bu                                                                                                    | Locals Current Line(s) Current Stack                                |
|                                                       | 🛕 mpi_bug1.Please recompile then restart your debugging session.                                                                          | Dismiss Locals                                                      |
| Search (#K)                                           | <pre>12 v int main (int argc, char *argv[])</pre>                                                                                         |                                                                     |
| > 🖿 /                                                 | <pre>13 { 14 int numtasks, rank, dest, tag, source, rc ,count; 15 char inmsg, outmsg='x'; 16 MPI Status Stat;</pre>                       |                                                                     |
| V 🗟 Sources                                           | 17                                                                                                    |                                                                     |
| ✓ II mpi_bug1.c C main(int arga obsr t argy(I)) i int | <pre>18 MPI_Init(&amp;argc,&amp;argv);<br/>19 MPI Comm size(MPI COMM WORLD, &amp;numtasks);</pre>                                         |                                                                     |
| F main(int argc,char * argv[]) : int External Code    | 20 MPI_Comm_rank (MPI_COMM_WORLD, &rank);                                                                                                 |                                                                     |
|                                                       | <pre>21 printf("Task %d starting\n",rank); 22</pre>                                                                                       |                                                                     |
|                                                       | $23 \vee if (rank == 0) {$                                                                                                    |                                                                     |
|                                                       | dest = rank + 1;                                                                                                    |                                                                     |
| 1                                                     | 25     source = dest;       26     tag = rank;                                                                                            |                                                                     |
|                                                       | <pre>27 MPI_Send(&amp;outmsg, 1, MPI_CHAR, dest, tag, MPI_COMM_WORLD);</pre>                                                              | Process 0 is playing.                                               |
|                                                       | <pre>28 printf("Sent to task %d\n",dest); 29 }</pre>                                                                                      | In order to view local variables or the current stack you need to p |
|                                                       | 30                                                                                                    |                                                                     |
|                                                       | $31 \sqrt{\text{else if (rank == 1)}}$ {                                                                                                  |                                                                     |
|                                                       | 32 dest = rank - 1;<br>33 source = dest;                                                                                                  |                                                                     |
|                                                       | <pre>34 tag = rank;</pre>                                                                                                    |                                                                     |
|                                                       | <pre>35 MPI_Recv(&amp;inmsg, 1, MPI_CHAR, source, tag, MPI_COMM_WORLD, &amp;Stat);<br/>36 printf("Received from task %d\n",source);</pre> |                                                                     |
|                                                       | <pre>36 printr("Received from task %a\n", source);<br/>37 }</pre>                                                                         |                                                                     |
|                                                       | 38                                                                                                    |                                                                     |
|                                                       | 39<br>40                                                                                                    |                                                                     |
|                                                       | 41 MPI_Finalize();                                                                                                    |                                                                     |
|                                                       | 42 }                                                                                                    |                                                                     |
|                                                       | 43                                                                                                    |                                                                     |
|                                                       |                                                                                                    | <u> </u>                                                            |
| Input/ Break Watch Stac Trace Tracepoi                |                                                                                                    | Evaluate                                                            |
| × a Stacks (All)                                      | Name   Value                                                                                                    |                                                                     |
| Processes   Threads   Function ^                      |                                                                                                    |                                                                     |
|                                                       |                                                                                                    |                                                                     |
|                                                       |                                                                                                    |                                                                     |
|                                                       |                                                                                                    |                                                                     |
|                                                       |                                                                                                    |                                                                     |
|                                                       |                                                                                                    |                                                                     |
|                                                       |                                                                                                    |                                                                     |
|                                                       |                                                                                                    |                                                                     |

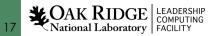

### Step into – MPI\_WAIT on Rank 1

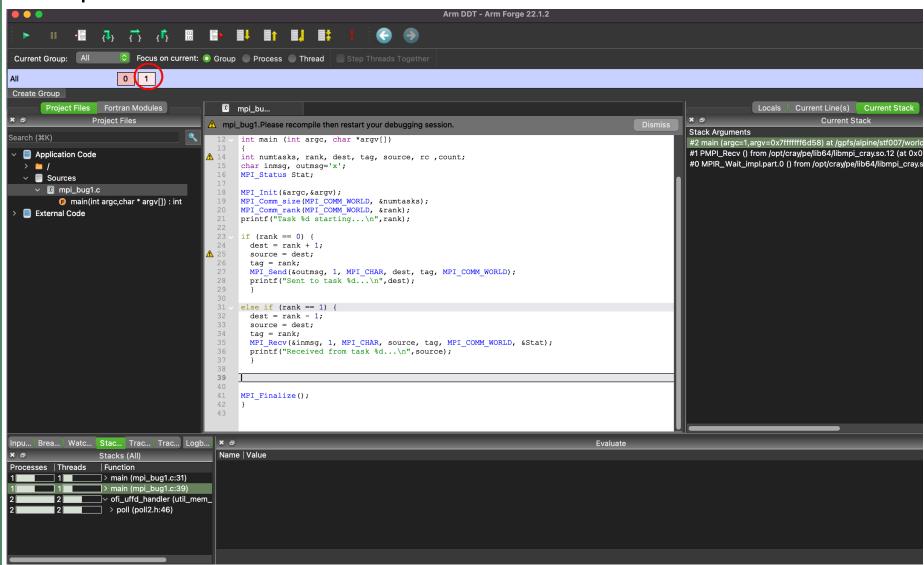

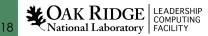

### Step into - 'tag' variable =1

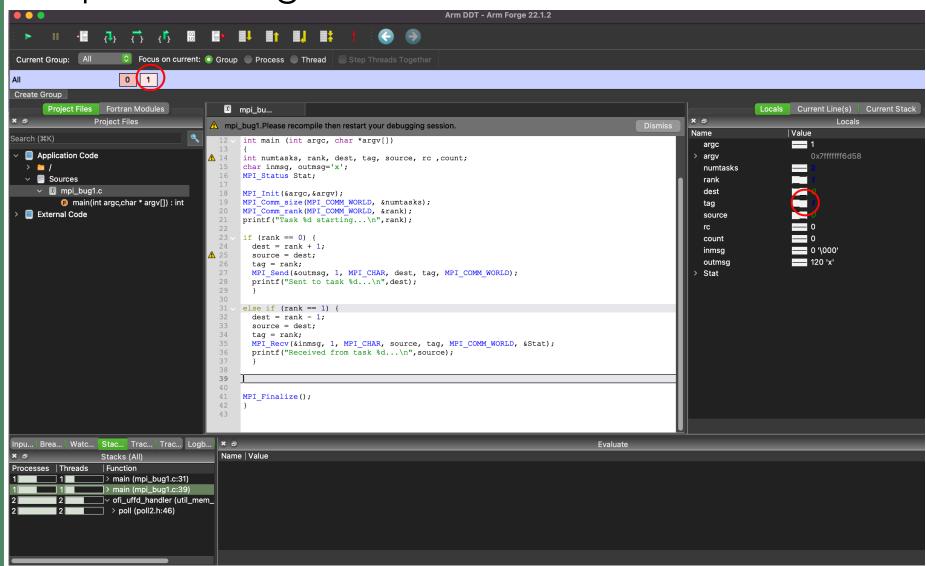

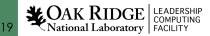

# Correcting the 'tag' = 0 for both ranks, program completes

[wcastil@crusher:MPI\_bugs]\$ srun -n2 ./mpi\_bug1\_fix
Task 1 starting...
Received from task 0...
Task 0 starting...
Sent to task 1...

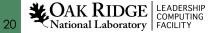